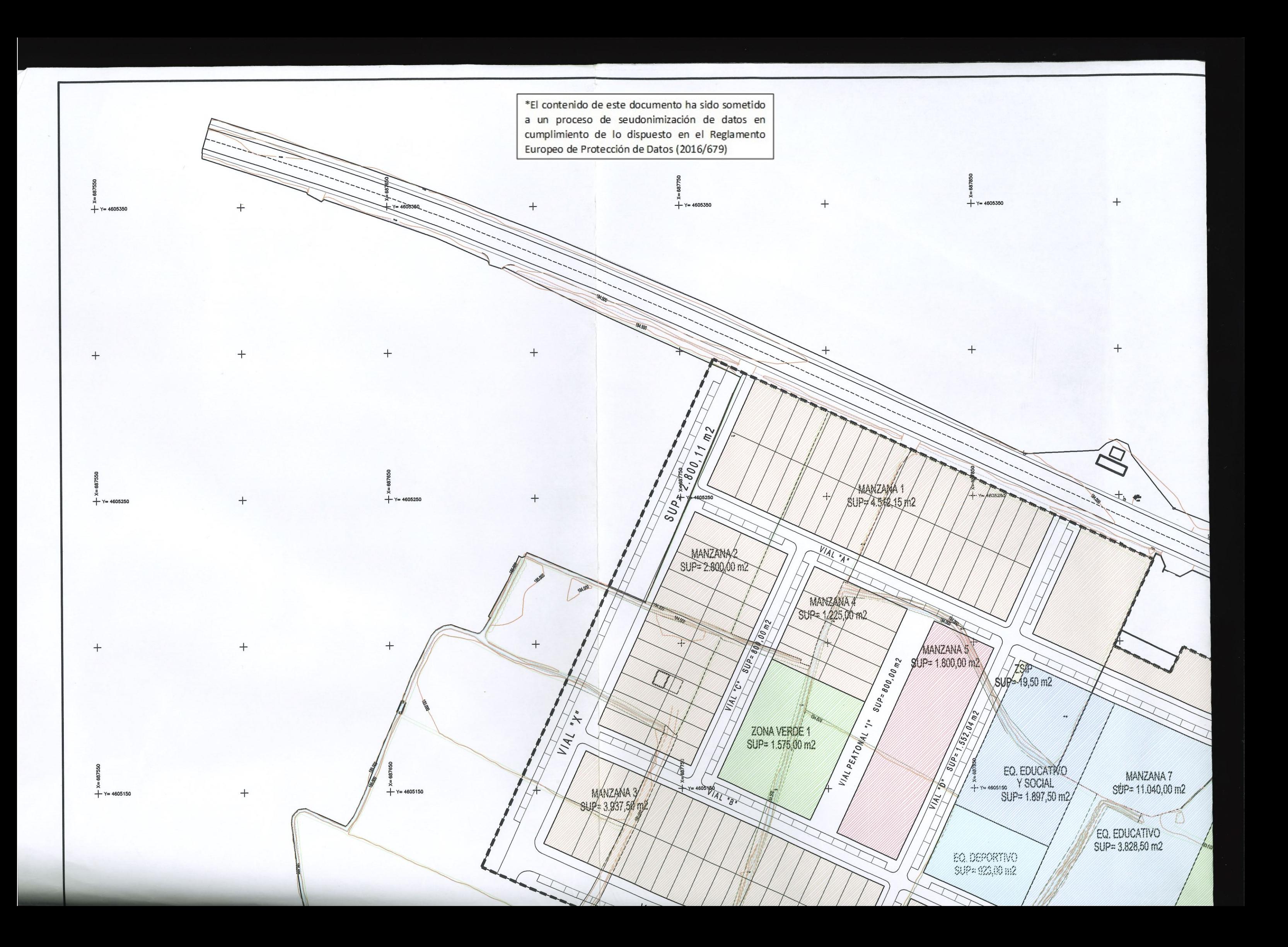

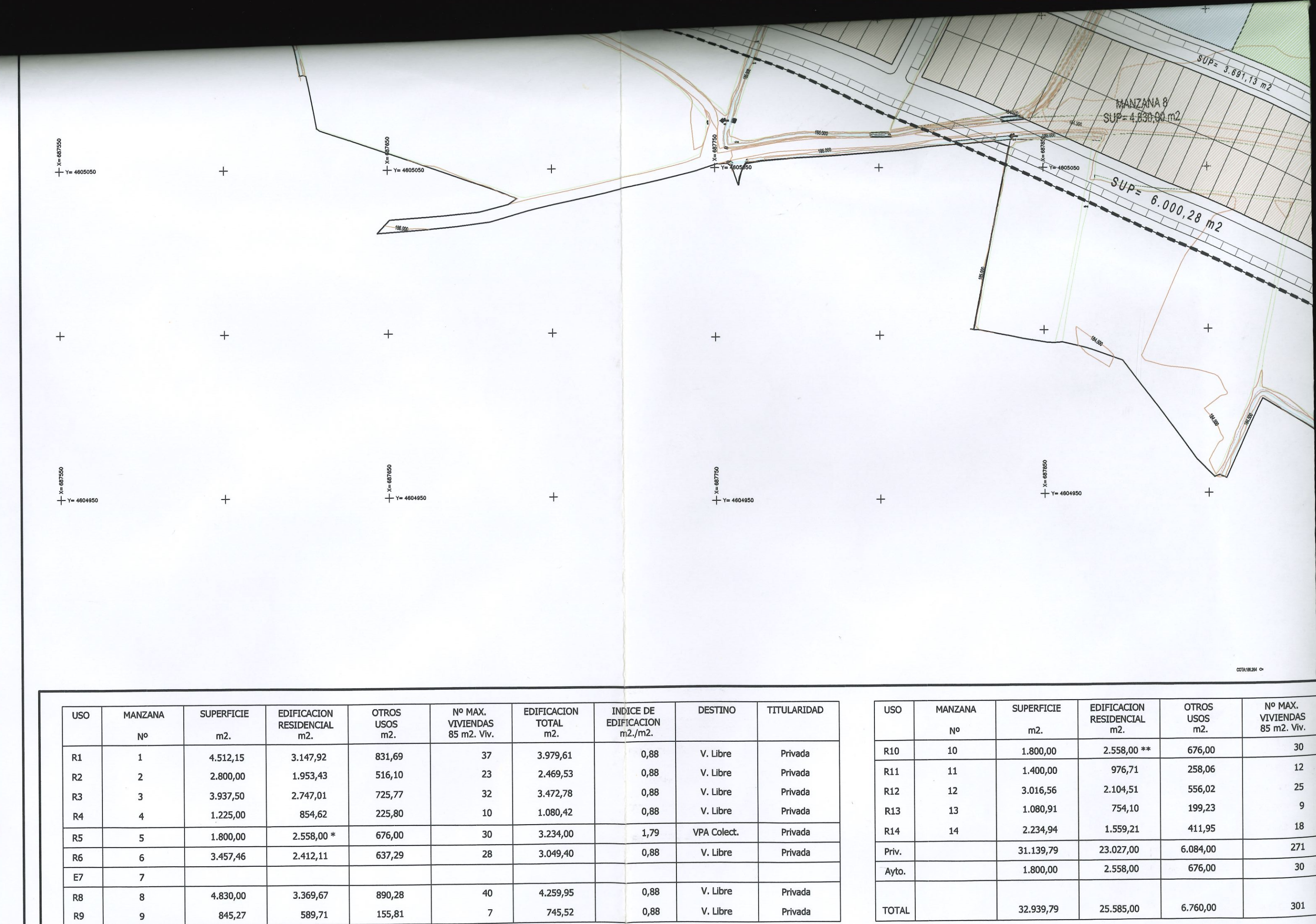

\* Viviendas protegidas precio máximo<br>\*\* Viviendas protegidas precio básico  $\ast$ 

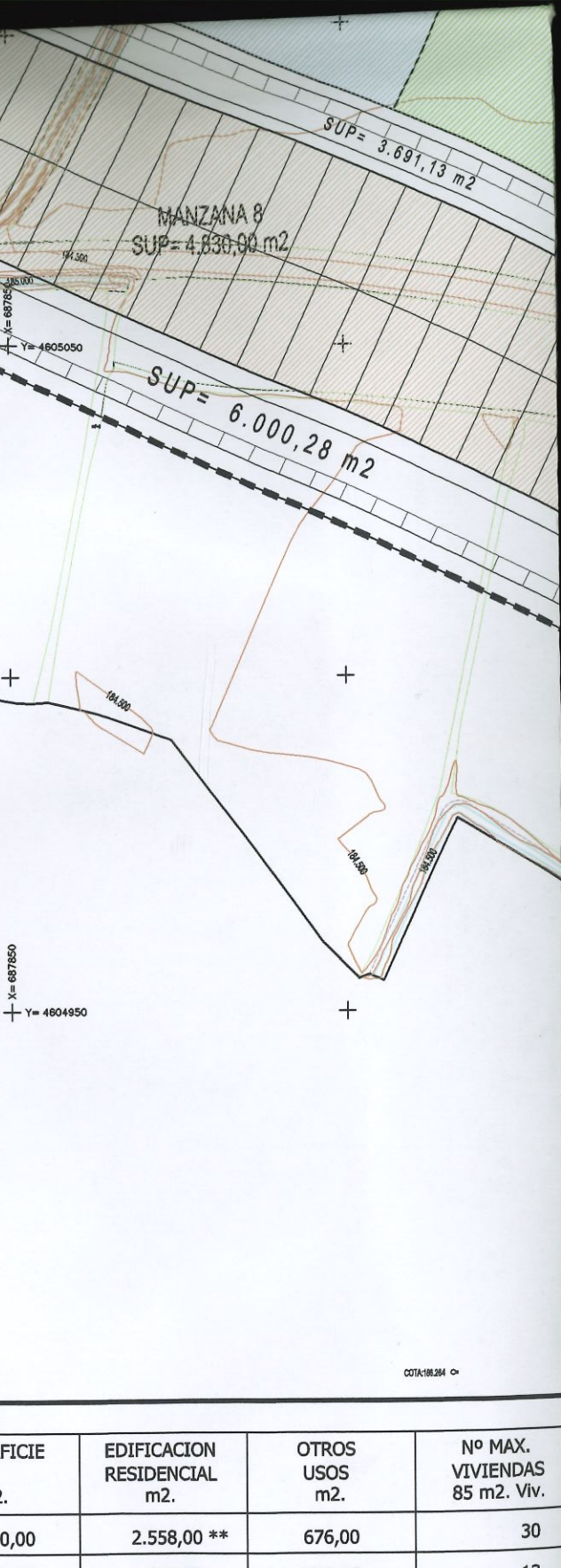

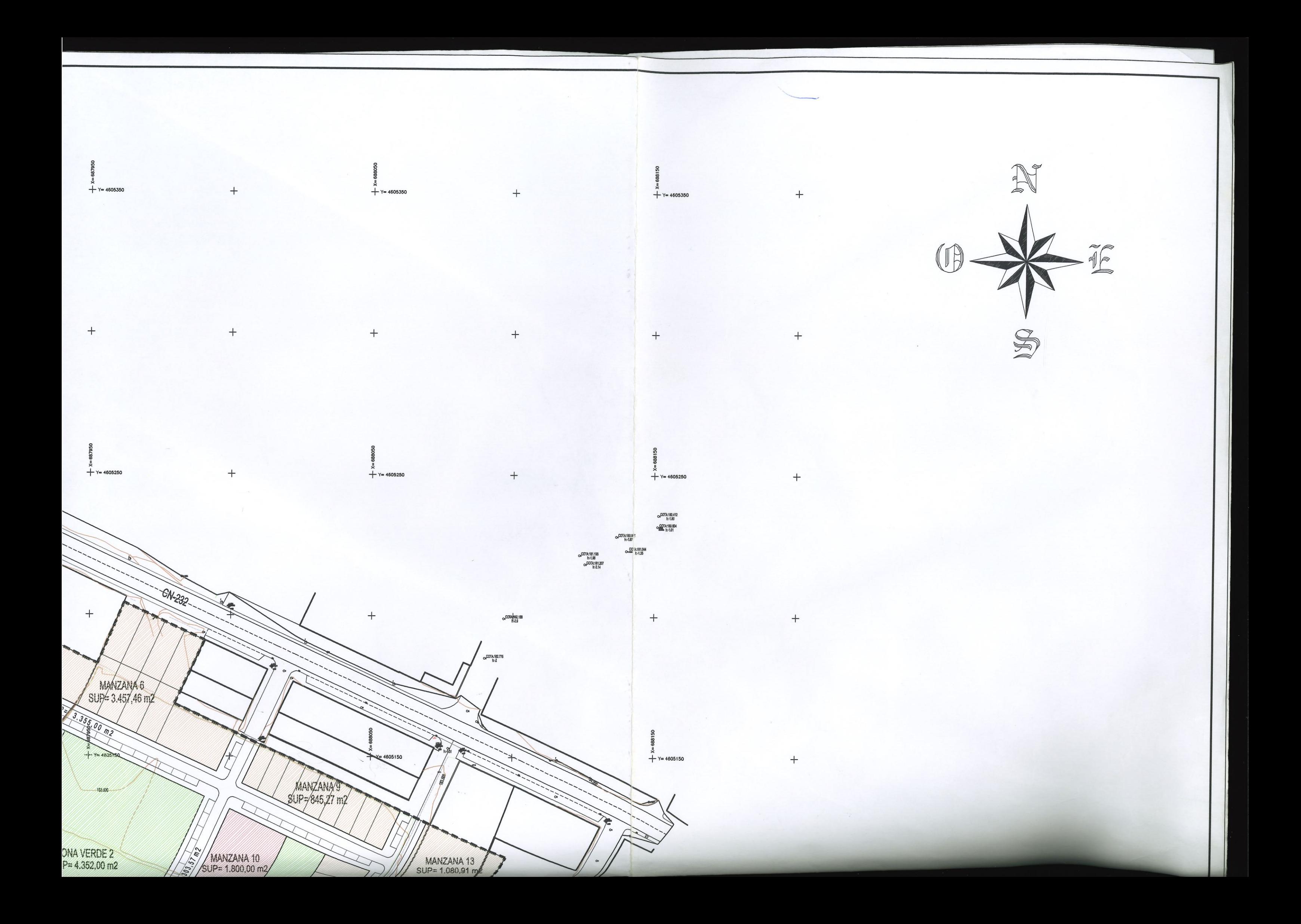

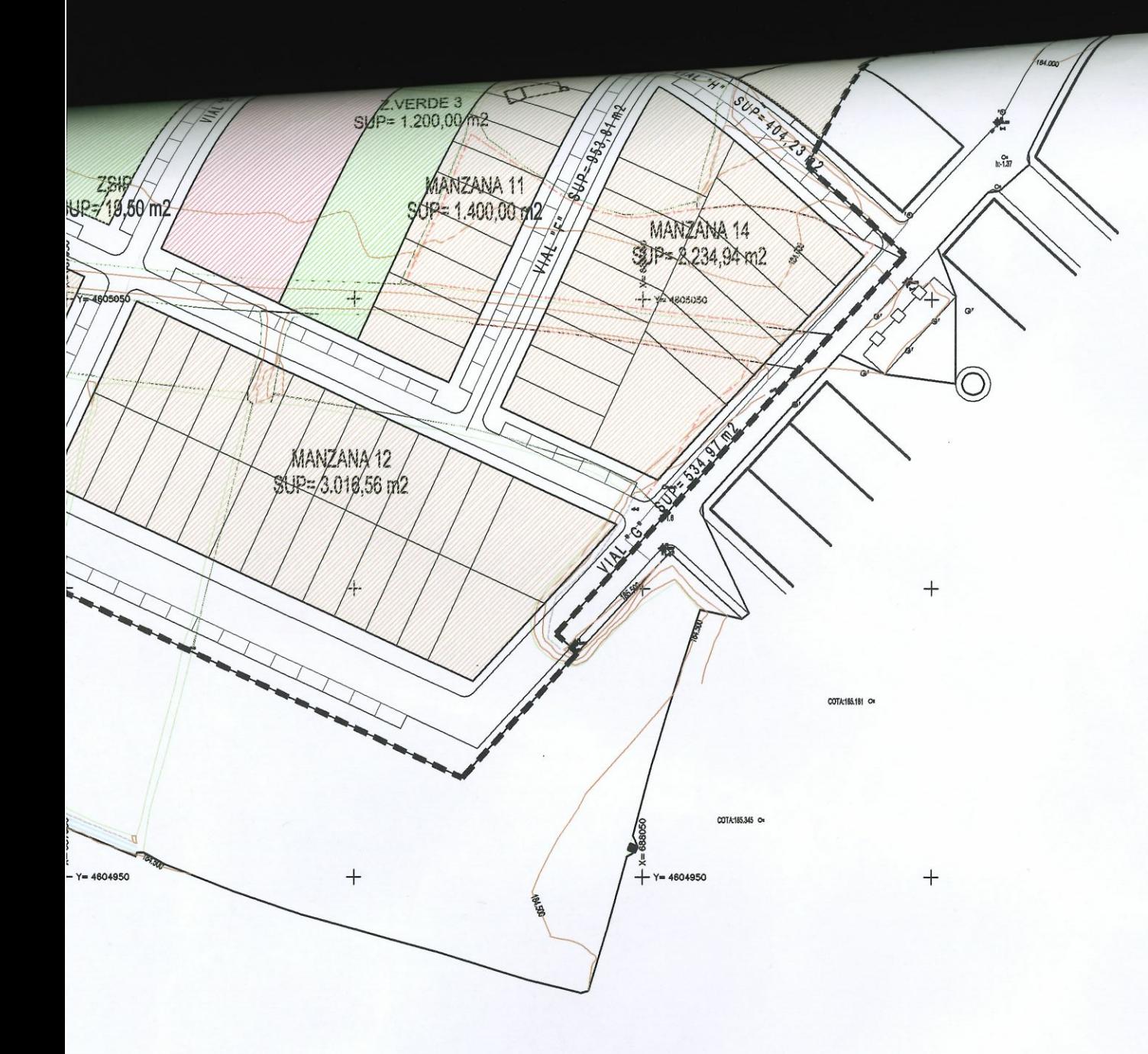

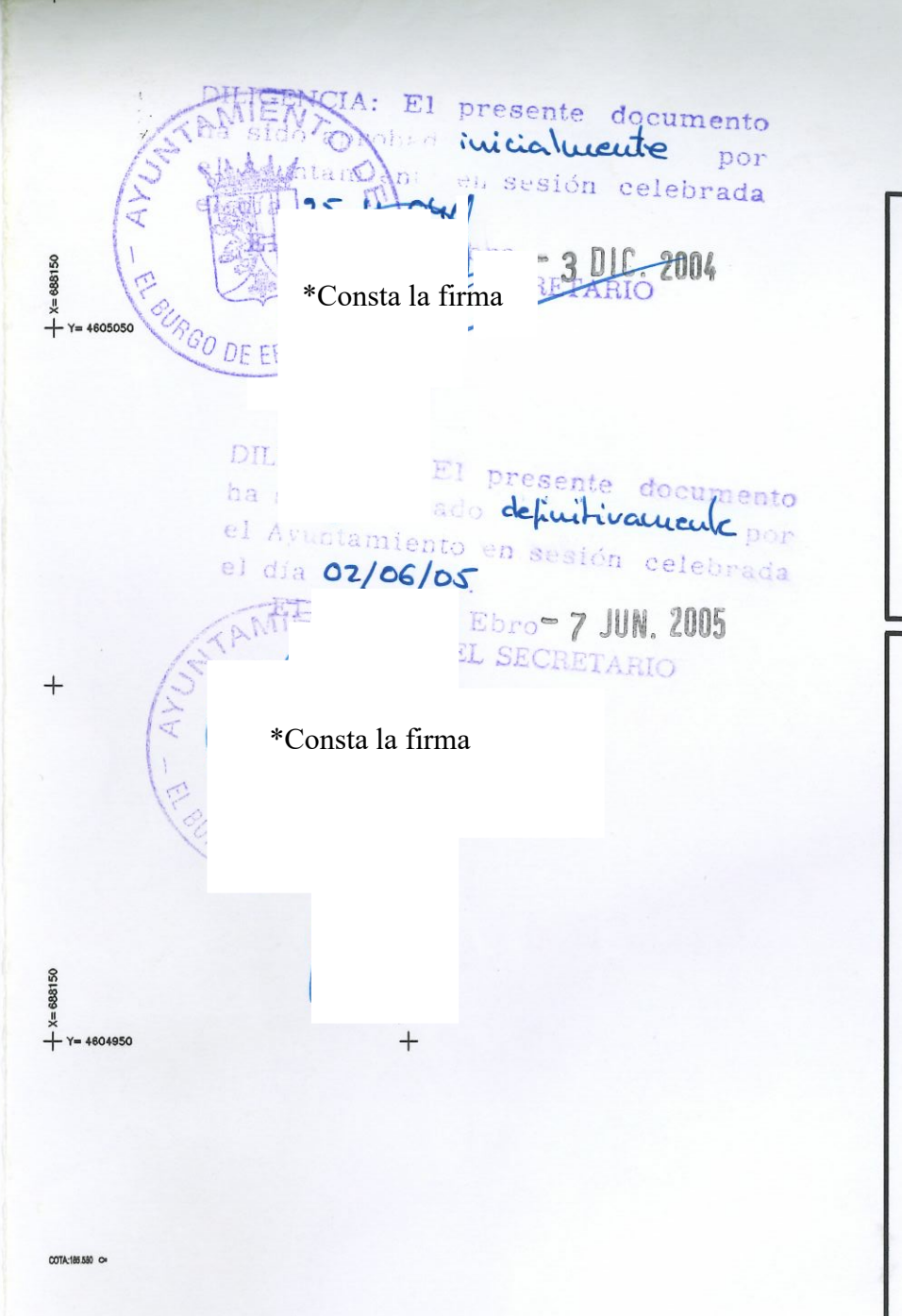

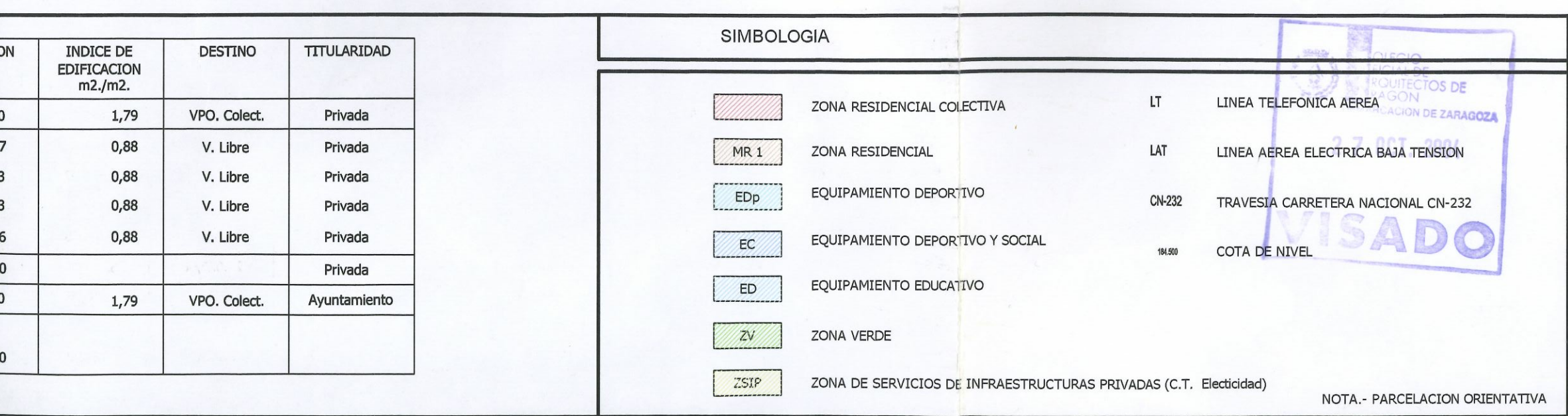

**PLAN PARCIAL SECTOR R-2** (USO RESIDENCIAL)

**P.G.O.U.** EL BURGO DE EBRO **ZARAGOZA** 

## **P.O.P. Nº 2**

ORDENACIÓN Y PROYECTO Zonificación, Intensidades de uso.

**ESCALA 1/1.000** 

ZARAGOZA MAYO 2004

PROMOTOR SOCIEDAD CIVIL GESTORA DEL SECTOR R-2 DEL P.G.O.U DE EL BURGO DE EBRO

SITUACION **SUR CARRETERA N-232** 

EL BURGO DE EBRO (ZARAGOZA)

ARQUITECTO

XXXXXXXXXXXXXXX

\*Consta la firma **ABOGADO** XXXXXXXXXXX